## COMP1521 23T1 — Files

<span id="page-0-0"></span><https://www.cse.unsw.edu.au/~cs1521/223T12T3/>

- Operating system sits between the user and the hardware.
- Operating system effectively provides a virtual machine to each user.
- This virtual machine is much simpler than a real machine
	- much easier for user to write code
	- difficult (bug-prone) code implemented by operating system
- The virtual machine interface can stay the same across different hardware.
	- much easier for user to write portable code which works on different hardware
- Operating systems can coordinate/share access to resources between users.
- Operating systems can provide privileges/security.

## Operating System - What Does it Need from Hardware.

- needs hardware to provide a **privileged** mode
	- code running in privileged mode can access all hardware and memory
	- code running in privileged mode has unlimited access to memory
- needs hardware to provide a **non-privileged** mode which:
	- code running in non-privileged mode can not access hardware directly
	- code running in non-privileged mode has limited access to memory
	- **•** provides mechanism to make requests to operating system
- operating system (kernel) code runs in **privileged** mode
- operating system runs user code in **non-privileged** mode
	- with memory access restrictions so user code can only memory allocated to it
- user code can make requests to operating system called **system calls**
	- a system call transfers execution to operating system code in privileged mode
	- at completion of request operating system (usually) returns execution back to user code in non-privileged mode
- system call allow programs to request hardware operations
- system call transfers execution to OS code in **privileged** mode
	- includes arguments specifying details of request being made
	- OS checks operation is valid & permitted
	- OS carries out operation
	- transfers execution back to user code in **non-privileged** mode
- different operating system have different system calls
	- e.g Linux system calls very different Windows system calls
- Linux provides 400+ system calls
- examples of operations that might be provided by system call:
	- read or write bytes to a file
	- request more memory
	- create a process (run a program)
	- terminate a process
	- send information via a network
- mipsy provides a virtual machine which can execute MIPS programs
- $\bullet$  mipsy also provides a tiny operating system
- small number of mipsy system calls for I/O and memory allocation
- access is via the **syscall** instruction
	- MIPS programs running on real hardware also use **syscall**
	- on Linux **syscall**, passes execution to operating system code
	- Linux operating system code carries out request specified in \$v0 and \$a0
- $\bullet$  mipsy system calls are designed for students writing tiny MIPS programs without library functions
	- e.g system call **1** print an integer, system call **5** read an integer
- system calls on real operating systems are more general
	- e.g. system call might be read *n* bytes, write *n* bytes
	- users don't normally access system calls directly
	- users call library functions e.g. **printf** & **fgets** which make system calls (often via other functions)
- like mipsy every Linux system call has a number, e.g write bytes to a file is system call **2**
- Linux provides 400+ system calls

```
$ cat /usr/include/x86_64-linux-gnu/asm/unistd_64.h
```

```
...
#define NR read 0
#define __NR_write 1
#define __NR_open 2
#define __NR_close 3
#define __NR_stat 4
...
#define __NR_pidfd_getfd 438
#define __NR_faccessat2 439
#define __NR_process_madvise 440
```
### System Calls to Manipulate files

Some important Unix system calls:

- **0 read** read some bytes from a file **descriptor**
- **1 write** write some bytes to a file **descriptor**
- **2 open** open a file system object, returning a **file descriptor**
- **3 close** stop using a **file descriptor**
- **4 stat** get file system metadata for a pathname
- **8 lseek** move **file descriptor** to a specified offset within a file
- above system calls manipulate files as a *stream of bytes* accessed via a *file descriptor*
	- *file descriptors* are small integers
	- really index to a per-process array maintained by operating system
- On Unix-like systems: a *file* is sequence (array) of zero or more bytes.
	- no meaning for bytes associated with file
		- file metadata doesn't record that it is e.g. ASCII, MP4, IPG, ...
		- Unix-like files are just bytes

# Using system calls to copy a file #1 - opening files

- the C function **syscall** allows to make a Linux system call without writing assembler
	- **syscall** itself uis written partly/entirely in assembler
		- e.g.: [https://code.woboq.org/userspace/glibc/sysdeps/unix/sysv/linux/x86\\_64/syscall.S.html](https://code.woboq.org/userspace/glibc/sysdeps/unix/sysv/linux/x86_64/syscall.S.html)
- **syscall** is not normally used by programmers in regular C code
	- most system calls have their own C wrapper functiont, these wrapper function are safer & more convenient
	- e.g. the write system call has a wrapper C function called **write**
- we only use **syscall** to experiment & learn

```
// cp <file1> <file2> with syscalls and no error handling
int main(int argc, char *argv[]) {
   // system call number 2 is open, takes 3 arguments:
    // 1) address of zero-terminated string containing file pathname
    // 2) bitmap indicating whether to write, read, ... file
    // \qquad 0 WRONLY | O CREAT == 0x41 == write to file, creating if necessary
    // 3) permissions if file will be newly created
           0644 == readable to everyone, writeable by owner
    long read file descriptor = syscall(2, argv[1], O RDONLY, 0;long write_file_descriptor = syscall(2, argv[2], O_WRONLY | O_CREAT, 0644);
```
[source code for cp\\_syscalls.c](https://cgi.cse.unsw.edu.au/~cs1521/23T1//topic/files/code/cp_syscalls.c)

## Using system calls to copy a file #2 - copying the bytes

```
while (1) {
   // system call number 0 is read - takes 3 arguments:
    // 1) file descriptor
    // 2) memory address to put bytes read
    // 3) maximum number of bytes read
    // returns number of bytes actually read
    char bytes[4096];
    long bytes read = syscall(0, read file descriptor, bytes, 4096);
    if (bytes read \leq 0) {
        break;
    }
    // system call number 1 is write - takes 3 arguments:
    // 1) file descriptor
    // 2) memory address to take bytes from
    // 3) number of bytes to written
    // returns number of bytes actually written
    syscall(1, write_file_descriptor, bytes, bytes_read);
}
```
[source code for cp\\_syscalls.c](https://cgi.cse.unsw.edu.au/~cs1521/23T1//topic/files/code/cp_syscalls.c)

- On Unix-like systems there are C library functions corresponding to each system call,
	- e.g. open, read, write, close
	- **the syscall** function is not used in normal coding
- These functions are not portable
	- C used on many non-Unix operating systems with different system calls
- **POSIX standardizes a few of these functions** 
	- some non-Unix systems provide implementations of these functions
- but better to use functions from standard C library, available everywhere
	- e.g fopen, fgets, fputc from **stdio.h**
	- on Unix-like systems these will call open, read, write
	- on other platforms, will call other low-level functions
- $\bullet$  but sometimes we need to use lower level non-portable functions
	- e.g. a database implementation need more control over I/O operations

Unix-like (POSIX) systems add some extra file-system-related C types in these include files:

#include <sys/types.h> #include <sys/stat.h>

- $\circ$  **off**  $t$  offsets within files
	- typically **int64\_t** signed to allow backward references
- **size\_t** number of bytes in some object
	- **•** tvpically **uint64 t** unsigned since objects can't have negative size
- **ssize t** sizes of read/written bytes
	- typically **uint64\_t** similar to **size\_t**, but signed to allow for error values
- **struct stat** file system object metadata
	- stores information *about* file, not its contents
	- requires other types: **ino\_t**, **dev\_t**, **time\_t**, **uid\_t**, …

int open(char \*pathname, int flags)

- open file at **pathname**, according to **flags**
- **flags** is a bit-mask defined in <fcntl.h>
	- O\_RDONLY open for reading
	- $\bullet$  O WRONLY open for writing
	- O APPEND append on each write
	- O\_RDWR open object for reading and writing
	- O CREAT create file if doesn't exist
	- O\_TRUNC truncate to size 0
- flags can be combined e.g. (O\_WRONLY|O\_CREAT)
- if successful, return file descriptor (small non-negative int)
- **•** if unsuccessful, return  $-1$  and set **errno** to value indicating reason

## errno - why did that system call fail?

- C library has an interesting way of returning error information
- functions typically return  $-1$  to indicate error
- and set **errno** to integer value indicating reason for error
- these integer values are #define-d in **errno.h**
- see **man errno** for more infomation
- convenient function **perror()** looks at errno and prints message with reason
- or **strerror()** converts errno integer value to string describing reason for error
- **errno** looks like **int** global variable
	- C library designed before multi-threaded systems in common use
	- errno can not really be a global variable on multi-threaded platform
	- each thread needs a separate **errno**
	- clever workaround: **errno #define**d to function which returns address of variable for this thread

#### ssize t read(int fd, void \*buf, size t count)

- read (up to) **count** bytes from **fd** into **buf**
	- **buf** should point to array of at least **count** bytes
	- read does (can) not check **buf** points to enough space
- if successful, number of bytes actually read is returned
- **0 0** returned, if no more bytes to read
- **-1** returned if error and **errno** set to reason
- associated with a file descriptor is a *current position* in file
- next call to **read()** will return next bytes from file
- repeated calls to reads will yield entire contents of file
- can also modify this current position with **lseek()**

#### ssize t write(int fd, const void \*buf, size t count)

- attempt to write **count** bytes from *buf* into
	- stream identified by file descriptor **fd**
- if successful, number of bytes actually written is returned
- if unsuccessful, returns -1 and set **errno**
- does (can) not check **buf** points to **count** bytes of data
- associated with a file descriptor is a *current position* in file
- next call to **write** will follow bytes already written
- file often created by repeated calls to write
- can also modify this current position with lseek

```
// hello world implemented with libc
#include <unistd.h>
int main(void) {
    char bytes[13] = "Hello, Zac!\n";
    // write takes 3 arguments:
    1/1 1) file descriptor, 1 == stdout
    // 2) memory address of first byte to write
    // 3) number of bytes to write
    write(1, bytes, 12); // prints Hello, Zac! on stdout
    return 0;
}
```
[source code for hello\\_libc.c](https://cgi.cse.unsw.edu.au/~cs1521/23T1//topic/files/code/hello_libc.c)

## Using libc system call wrappers to copy a file

#### // cp <file1> <file2> implemented with libc and no error handling int main(int argc, char \*argv[]) { // open takes 3 arguments:

- $1/1$  address of zero-terminated string containing pathname of file to open
- // 2) bitmap indicating whether to write, read, ... file
	- 3) permissions if file will be newly created
- $\frac{1}{2}$  0644 == readable to everyone, writeable by owner
- int read\_file\_descriptor = open( $argv[1]$ , O\_RDONLY);

```
int write_file_descriptor = open(argv[2], 0_WRONLY | 0_CREAT, 0644);
```
[source code for cp\\_libc.c](https://cgi.cse.unsw.edu.au/~cs1521/23T1//topic/files/code/cp_libc.c)

## Using libc system call wrappers to copy a file

```
while (1) {
    // read takes 3 arguments:
    // 1) file descriptor
        2) memory address to put bytes read
    // 3) maximum number of bytes read
    // returns number of bytes actually read
    char bytes[4096];
    ssize t bytes read = read(read file descriptor, bytes, 4096);
    if (bytes read \leq 0) {
        break;
    }
    // write takes 3 arguments:
    // 1) file descriptor
        2) memory address to take bytes from
    // 3) number of bytes to written
    // returns number of bytes actually written
    write(write_file_descriptor, bytes, bytes_read);
}
   good practice to close file descriptions as soon as finished using them
// not necessary needed here as program about to exit
close(read_file_descriptor);
close(write_file_descriptor);
```
[source code for cp\\_libc.c](https://cgi.cse.unsw.edu.au/~cs1521/23T1//topic/files/code/cp_libc.c)

## C library wrapper for close system call

#### int close(int fd)

- release open file descriptor **fd**
- if successful, return **0**
- if unsuccessful, return **-1** and set **errno**
	- could be unsuccessful if **fd** is not an open file descriptor
	- e.g. if **fd** has already been closed
- number of file descriptors may be limited (maybe to 1024)
	- limited number of file open at any time, so use **close()**

An aside: removing a file e.g. via rm

- **•** removes the file's entry from a directory
- $\bullet$  but the file (inode and data) persist until
	- all references to the file (inode) from other directories are removed
	- all processes accessing the file close () their file descriptor
- after this, the operating system reclaims the space used by the files

off t lseek(int fd, off t offset, int whence)

- change the *current position* in stream indicated by **fd**
- **o** offset is in units of bytes, and can be negative
- **whence** can be one of …
	- SEEK\_SET set file position to **offset** from start of file
	- SEEK\_CUR set file position to **offset** from current position
	- SEEK\_END set file position to **offset** from end of file
- seeking beyond end of file leaves a gap which reads as 0's
- seeking back beyond start of file sets position to start of file
- **•** for example:

```
lseek(fd, 42, SEEK_SET); // move to after 42nd byte in file
lseek(fd, 58, SEEK_CUR); // 58 bytes forward from current position<code>lseek(fd, -7, SEEK_CUR);</code> // 7 bytes backward from current position
lseek(fd, -1, SEEK_END); // move to before last byte in file
```
- system calls provide operations to manipulate files.
- libc provides a non-portable low-level API to manipulate files
- **o** stdio.h provides a portable higher-level API to manipulate files.
- **stdio.h is part of standard C library**
- available in every C implementation that can do I/O
- stdio.h functions are portable, convenient & efficient
- use stdio.h functions for file operations unless you have a good reason not to
	- e.g .program with special I/O requirements like a database implementation
- on Unix-like systems they will call open()/read()/write()/…
	- but with buffering for efficiency

#### FILE \*fopen(const char \*pathname, const char \*mode)

- **fopen()** is stdio.h equivalent to **open()**
- **mode** is string of 1 or more characters including:
	- **r** open text file for reading.
	- **w** open text file for writing truncated to 0 zero length if it exists created if does not exist
	- **a** open text file for writing writes append to it if it exists created if does not exist
- fopen returns a **FILE \*** pointer
	- **FILE** is stdio.h equivalent to file descriptors
	- **FILE** is an opaque struct we can not access fields
	- **FILE** stores file descriptor
	- **FILE** may also for efficiency store buffered data,

#### int fclose(FILE \*stream)

- **fclose()** is stdio.h equivalent to **close()**
- call **fclose()** as soon as finished with stream
- number of streams open at any time is limited (to maybe 1024)
- **•** stdio functions for efficiency may delay calling **write()** 
	- only calls **write()** when it has enough data (perhaps 4096 bytes)
	- also calls **write()** if needed when program exits or **fclose()**
- so last data may not be written until **fclose** or program exit
	- good practice to call **fclose** as soon as finished using stream
- **fflush(stream)** forces any buffered data to be written

```
int fgetc(FILE *stream) \frac{1}{2} // read a byte
int fputc(int c, FILE *stream) \frac{1}{2} // write a byte
```

```
char *fputs(char *s, FILE *stream) // write a string
char *fgets(char *s, int size, FILE *stream) // read a line
```
int fscanf(FILE \*stream, const char \*format,  $\ldots$ ) // formatted input int fprintf(FILE \*stream, const char \*format, ...) // formatted output

// read/write array of bytes (fgetc/fputc + loop often better) size t fread(void \*ptr, size t size, size t nmemb, FILE \*stream); size t fwrite(const void \*ptr, size t size, size t nmemb, FILE \*stream);

- fputs/fgets, fscanf/fprintf can not be used for binary data because may contain zero bytes
	- can use text (ASCII/Unicode) but can not use to e.g. read a *jpg*
- scanf/fscanf/sscanf often avoided in serious code
	- but fine while learning to code

## stdio.h - convenience functions for stdin/stdout

• as we often read/write to stdin/stdout stdio.h provides convenience functions, we can use:

```
int getchar() \frac{1}{\sqrt{1 + \frac{1}{\sqrt{1 + \frac{1}{\sqrtint putchar(int c) \frac{1}{\sqrt{p}} fputc(c, stdin)
int puts(char \stars) \frac{1}{\sqrt{p}} fputs(s, stdout)
int scanf(char *format, ...) // fscanf(stdin, format, ...)
int printf(char *format, ...) // fprintf(stdout, format, ...)
char *gets(char *s); // NEVER USE - major security vulnerability
                                                       // string may overflow array
// also NEVER USE %s with scanf - similarly major security vulnerability
scanf("%s", array);
```

```
char bytes[1 = "Hello, stdio! \n', // 15 bytes]// write 14 bytes so we don't write (terminating) 0 byte
for (int i = 0; i < (sizeof bytes) - 1; i++) {
    fputc(bytes[i], stdout);
}
// or as we know bytes is 0-terminated
for (int i = 0; bytes[i] != ' \cup 0'; i++) {
    fputc(bytes[i], stdout);
}
// or if you prefer pointers
for (char *B = &bytes[0]; *B := \{0\}; p++) {
    fputc(*p, stdout);
}
```
[source code for hello\\_stdio.c](https://cgi.cse.unsw.edu.au/~cs1521/23T1//topic/files/code/hello_stdio.c)

char bytes $[$ ] = "Hello, stdio!\n"; // 15 bytes

```
// fputs relies on bytes being 0-terminated
fputs(bytes, stdout);
// write 14 1 byte items
fwrite(bytes, 1, (sizeof bytes) - 1, stdout);
// %s relies on bytes being 0-terminated
fprintf(stdout, "%s", bytes);
```
[source code for hello\\_stdio.c](https://cgi.cse.unsw.edu.au/~cs1521/23T1//topic/files/code/hello_stdio.c)

### stdio.h - creating a file

```
// create file "hello.txt" containing 1 line: Hello, Zac!
#include <stdio.h>
#include <stdlib.h>
int main(int argc, char *argv[]) {
    FILE *output stream = fopen("hello.txt", "w");
    if (output stream == NULL) {
        perror("hello.txt");
        return 1;
    }
    fprintf(output_stream, "Hello, Zac!\n");
    // fclose will flush data to file, best to close file ASAP
    // optional here as fclose occurs automatically on exit
    fclose(output stream);
    return 0;
```
[source code for create\\_file\\_fopen.c](https://cgi.cse.unsw.edu.au/~cs1521/23T1//topic/files/code/create_file_fopen.c)

}

## stdio.h - using fgetc to copy a file

```
FILE *input_stream = fopen(argv[1], "r");
if (input stream == NULL) {
    perror(argv[1]); // prints why the open failed
    return 1;
}
FILE *output_stream = fopen(argv[2], "w");
if (output_stream == NULL) {
    perror(argv[2]);
    return 1;
}
int c; // not char!
while ((c = fgetc(input_stream)) != EOF) {
    fputc(c, output_stream);
}
fclose(input_stream); // optional here as fclose occurs
fclose(output_stream); // automatically on exit
```
[source code for cp\\_fgetc.c](https://cgi.cse.unsw.edu.au/~cs1521/23T1//topic/files/code/cp_fgetc.c)

## Copying One Byte Per Time with System Calls

```
// copy bytes one at a time from pathname passed as
// command-line argument 1 to pathname given as argument 2
int read_file_descriptor = open(argv[1], O_RDONLY);
int write_file_descriptor = open(argv[2], 0_WRONLY | 0_CREAT, 0644);
while (1) {
    char bytes[1];
    ssize_t bytes_read = read(read_file_descriptor, bytes, 1);
    if (bytes_read \leq 0) {
        break;
    }
    write(write_file_descriptor, bytes, 1);
}
```
[source code for cp\\_libc\\_one\\_byte.c](https://cgi.cse.unsw.edu.au/~cs1521/23T1//topic/files/code/cp_libc_one_byte.c)

## I/O Performance & Buffering - Copying One Byte Per Time

```
$ clang -O3 cp_libc_one_byte.c -o cp_libc_one_byte
$ dd bs=1M count=10 </dev/urandom >random_file
10485760 bytes (10 MB, 10 MiB) copied, 0.183075 s, 57.3 MB/s
$ time ./cp_libc_one_byte random_file random_file_copy
real 0m5.262s
user 0m0.432s
sys 0m4.826s
```
much slower than previous version which copies 4096 bytes at a time

```
$ clang -O3 cp_libc.c -o cp_libc
$ time ./cp_libc random_file random_file_copy
real 0m0.008s
user 0m0.001s
sys 0m0.007s
```
main reason - system calls are expensive

```
$ clang -O3 cp_fgetc.c -o cp_fgetc
$ time ./cp_fgetc random_file random_file_copy
real 0m0.059s
user 0m0.042s
sys 0m0.009s
```
- at the user level copies 1 byte at time using fgetc/fputc
- much faster that coping 1 byte at time using read/write
- little slower than coping 4096 bytes at time using read/write
- how?

# I/O Performance & Buffering - stdio buffering

- assume stdio buffering size (BUFSIZ) is 4096 (typical)
- first **fgetc()** calls requests 4096 bytes via **read()**
	- returns 1 byte stores remaining 4095 bytes in an array, the *input buffer*
- next 4095 **fgetc()** calls return a byte from (*input buffer*) and do not to call **read()**
- 4097th **fgetc()** call requests 4096 bytes via **read()**
- returns 1 byte, stores remaining 4095 bytes in the (*input buffer*)
- and so on
- first 4095 **fputc()** calls put bytes in an array, the (*output buffer*)
- 4096th **fputc()** calls **write()** for all 4096 bytes in the *output buffer*
- and so on
- **output buffer**\* emptied by **exit** or main returning
- program can explicitly force empty of output buffer with **fflush()** call

int fseek(FILE \*stream, long offset, int whence);

- **fseek()** is stdio equivalent to **lseek()**, just like lseek():
- **offset** is in units of bytes, and can be negative
- **whence** can be one of …
	- SEEK\_SET set file position to **offset** from start of file
	- SEEK\_CUR set file position to **offset** from current position
	- SEEK\_END set file position to **offset** from end of file
- **•** for example:

fseek(stream, 42, SEEK\_SET); // move to after 42nd byte in file fseek(stream, 58, SEEK\_CUR); // 58 bytes forward from current position fseek(stream, -7, SEEK\_CUR); // 7 bytes backward from current position fseek(stream, -1, SEEK\_END); // move to before last byte in file

```
FILE *input\_stream = fopen(argv[1], "rb");// move to a position 1 byte from end of file
// then read 1 byte
fseek(input_stream, -1, SEEK_END);
printf("last byte of the file is 0x\02x\n", fgetc(input_stream));
// move to a position 0 bytes from start of file
// then read 1 byte
fseek(input stream, 0, SEEK SET);
printf("first byte of the file is 0x\%02x\n\mid n, fgetc(input stream));
```
[source code for fseek.c](https://cgi.cse.unsw.edu.au/~cs1521/23T1//topic/files/code/fseek.c)

• NOTE: important error checking is missing above

```
// move to a position 41 bytes from start of file
// then read 1 byte
fseek(input stream, 41, SEEK SET);
printf("42nd byte of the file is 0x\%02x\n", fgetc(input stream));
// move to a position 58 bytes from current position
// then read 1 byte
fseek(input_stream, 58, SEEK_CUR);
printf("100th byte of the file is 0 \times 02 \times \n\pi", fgetc(input_stream));
```
[source code for fseek.c](https://cgi.cse.unsw.edu.au/~cs1521/23T1//topic/files/code/fseek.c)

NOTE: important error checking is missing above

```
FILE *f = fopen(argv[1], "r+"); // open for reading and writing
fseek(f, 0, SEEK END); // move to end of file
long n_bytes = ftell(f); \frac{1}{\pi} // get number of bytes in file
srandom(time(NULL)); // initialize random number
                                // generator with current time
long target_byte = random() % n_bytes; // pick a random byte
fseek(f, target_byte, SEEK_SET); // move to byte
int byte = fgetc(f); // read byte
int bit = random() % 8; // pick a random bitint new_byte = byte \wedge (1 << bit); // flip the bit
fseek(f, -1, SEEK_CUR); // move back to same position
fputc(new_byte, f); \frac{1}{2} // write the byte
fclose(f);
```
[source code for fuzz.c](https://cgi.cse.unsw.edu.au/~cs1521/23T1//topic/files/code/fuzz.c)

• random changes to search for errors/vulnerabilities called fuzzing

```
// Create a 16 terabyte sparse file
// https://en.wikipedia.org/wiki/Sparse_file
// error checking omitted for clarity
#include <stdio.h>
int main(void) {
    FILE *f = fopen("sparse_file.txt", "w");
    fprintf(f, "Hello, Andrew!\n");
    fseek(f, 16L * 1000 * 1000 * 1000 * 1000, SEEK_CUR);
    fprintf(f, "Goodbye, Andrew!\n");
    fclose(f);
    return 0;
}
```
[source code for create\\_gigantic\\_file.c](https://cgi.cse.unsw.edu.au/~cs1521/23T1//topic/files/code/create_gigantic_file.c)

almost all the 16Tb are zeros which the file system doesn't actually store

stdio.h provides useful functions which operate on strings

```
// sscanf like scanf, but input comes from char array **str**
int sscanf(const char *str, const char *format, ...);
```
// snprintf is like printf, but output goes to char array str // handy for creating strings passed to other functions // size contains size of str int snprintf(char \*str, size\_t size, const char \*format, ...);

// also sprintf - more convenient - but can overflow str // major security vulnerability - DO NOT USE int sprintf(char \*str, const char \*format, ...); // DO NOT USE

- *file systems* manage persistent stored data e.g. on magnetic disk or SSD
- **On Unix-like systems:** 
	- a *file* is sequence (array) of zero or more bytes.
	- no meaning for bytes associated with file
		- file metadata doesn't record that it is e.g. ASCII, MP4, JPG, ...
		- Unix-like files are just bytes
	- a **directory** is an object containing zero or more files or directories.
- file systems maintain metadata for files & directories, e.g. permissions

## Unix-like Files & Directories

- Unix-like filenames are sequences of 1 or more bytes.
	- filenames can contain any byte except **0x00** and **0x2F**
	- **0x00** bytes (ASCII '\0') used to terminate filenames
	- **0x2F** bytes (ASCII '/') used to separate components of pathnames.
	- maximum filename length, depends on file system, typically 255
- Two filenames can not be used they have a special meaning:
	- **.** current directory
	- **..** parent directory
- Some programs (shell, ls) treat filenames starting with **.** specially.
- Unix-like directories are sets of files or directories
- Files & directories accessed via pathnames, e.g: /home/z5555555/lab07/main.c
- *absolute* pathnames start with a leading **/** and give full path from root
	- e.g. /usr/include/stdio.h, /cs1521/public\_html/
- every process (running program) has a *current working directory* (CWD)
	- $\bullet$  this is an absolute pathname
- shell command pwd prints *current working directory*
- *relative* pathname do not start with a leading **/**
	- e.g. ../../another/path/prog.c, ./a.out, main.c
- *relative* pathnames appended to *current working directory* of process using them
- Assume process *current working directory* is /home/z5555555/lab07/
	- main.c translated to absolute path /home/z5555555/lab07/main.c
	- ../a.out translated to absolute path /home/z5555555/lab07/../a.out
	- which is equivalent to absolute path /home/z5555555/a.out
- Originally files only managed data stored on a magnetic disk.
- Unix philosophy is: *Everything is a File*.
- File system used to access:
	- **•** files
	- directories (folders)
	- storage devices (disks, SSD, …)
	- peripherals (keyboard, mouse, USB, …)
	- system information
	- inter-process communication
	- **a** network
	- …

## Unix/Linux File System

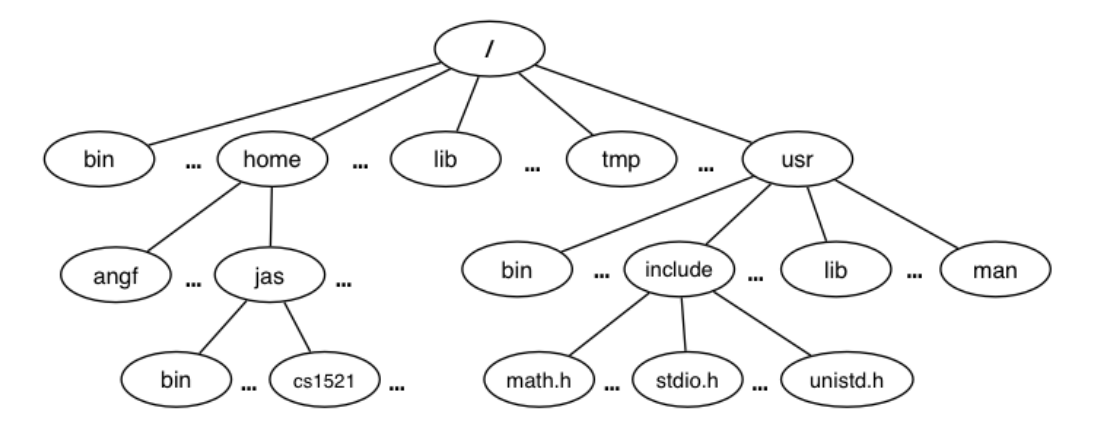

- Unix/Linux file system is tree-like
- Exception: if you follow symbolic links it is a *graph*.
	- and you may infinitely loop attempting to traverse a file system
	- but only if you follow symbolic links

Metadata for file system objects is stored in *inodes*, which hold

- location of file contents in file systems
- **•** file type (regular file, directory, ...)
- file size in bytes
- **•** file ownership
- file access permissions who can read, write, execute the file
- $\bullet$  timestamps times of file was created, last accessed, last updated

File system implementations often add complexity to improve performance

e.g. very small files might be stored in an inode itself

## File Inodes

- unix-like file systems effectively have a large array of inodes containg metadata
- an inode's index in this array is its *inode-number* (or *i-number*)
- inode-number uniquely identify files within a filesystem
	- just a zid uniquely identifies a student within UNSW
- directories are effectively a list of (name, inode-number) pairs
- **ls -i** prints **inode-numbers**

```
$ ls -i file.c
109988273 file.c
$
```
- note there is usually more than one file systems mounted on a Unix-like system
	- each file-systems has a separate set of **inode-numbers**
	- files on different file-systems could have the same **inode-number**

Access to files by name proceeds (roughly) as…

- open directory and scan for *name*
- if not found, "No such file or directory"
- if found as (*name*, inumber), access inode table inodes [inumber]
- **e** collect file metadata and
	- check file access permissions given current user/group
		- $\bullet$  if don't have required access, "Permission denied"
	- collect information about file's location and size
	- update access timestamp
- use data in inode to access file contents

## Hard Links & Symbolic Links

File system *links* allow multiple paths to access the same file

- **•** Hard links
	- multiple names referencing the same file (inode)
	- the two entries must be on the same filesystem
	- all hard links to a file have equal status
	- file destroyed when last hard link removed
	- can not create a (extra) hard link to directories
- Symbolic links (symlinks)
	- **•** point to another path name
	- acessing the symlink (by default) accesses the file being pointed to
	- symbolic link can point to a directory
	- symbolic link can point to a pathname on another filesystems
	- symbolic links don't have permissions (just a pointer)

```
$ echo 'Hello Andrew' >hello
$ ln hello hola # create hard link
$ ln -s hello selamat # create symbolic link
$ ls -l hello hola selamat
-rw-r--r-- 2 andrewt 13 Oct 23 16:18 hello
-rw-r--r-- 2 andrewt 13 Oct 23 16:18 hola
lrwxrwxrwx 1 andrewt 5 Oct 23 16:20 selamat -> hello
$ cat hello
Hello Andrew
$ cat hola
Hello Andrew
$ cat selamat
Hello Andrew
```
## C library wrapper for stat system call

#### int stat(const char \*pathname, **struct** stat \*statbuf)

- returns metadata associated with **pathname** in **statbuf**
- metadata returned includes:
	- inode number
	- type (file, directory, symbolic link, device)
	- size of file in bytes (if it is a file)
	- permissions (read, write, execute)
	- times of last access/modification/status-change
- returns -1 and sets **errno** if metadata not accessible

int fstat(int fd, **struct** stat \*statbuf)

• same as stat() but gets data via an open file descriptor

int lstat(const char \*pathname, **struct** stat \*statbuf)`

• same as stat() but doesn't follow symbolic links

# definition of struct stat

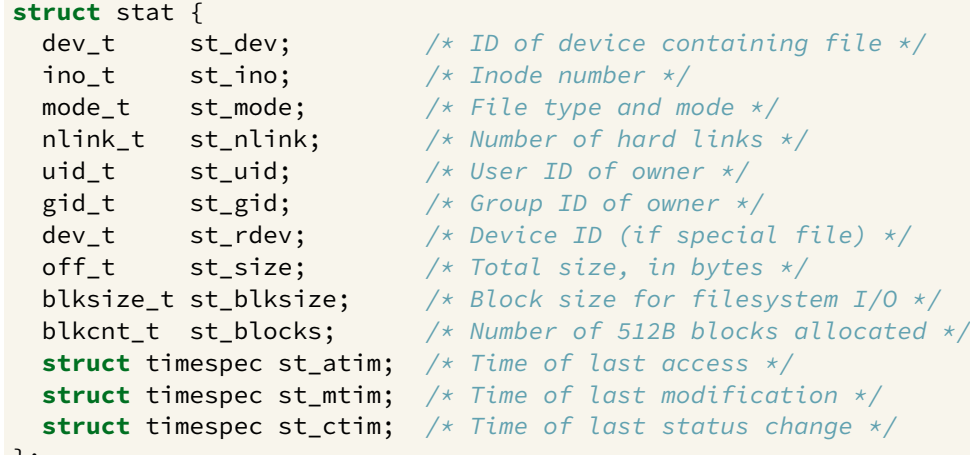

## st\_mode field of struct stat

**st\_mode** is a bitwise-or of these values (& others):

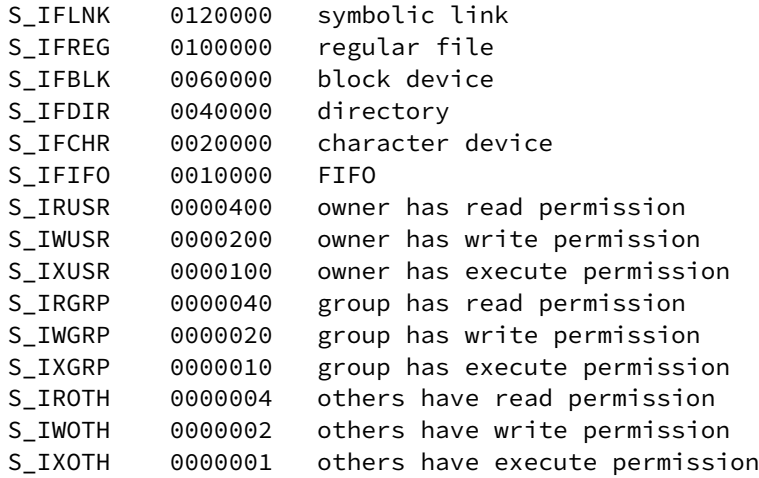

#### Using stat

```
struct stat s;
if (stat(pathname, \&s) != \theta) {
    perror(pathname);
   exit(1);}
printf("ino = %10ld # Indeed number\n", s.st_ino);printf("mode = %10o # File mode \n', s.st_model);printf("nlink =%10ld # Link count \n", (long)s.st_nlink);
printf("uid = %10u # Owner uid\n", s.st_uid);printf("gid = %10u # Group gid\n", s.st_gid);
printf("size = %10ld # File size (bytes)\n", long)s.st_size;
printf("mtime =%10ld # Modification time (seconds since 1/1/70)\n",
       (long)s.st_mtime);
```
[source code for stat.c](https://cgi.cse.unsw.edu.au/~cs1521/23T1//topic/files/code/stat.c)

## mkdir

int mkdir(const char \*pathname, mode t mode)

- create a new directory called **pathname** with permissions **mode**
- if **pathname** is e.g. a/b/c/d
	- all of the directories a, b and c must exist
	- directory c must be writeable to the caller
	- directory d must not already exist
- the new directory contains two initial entries
	- . is a reference to itself
	- . . is a reference to its parent directory
- returns 0 if successful, returns -1 and sets errno otherwise

for example:

```
mkdir("newDir", 0755);
```

```
#include <stdio.h>
#include <sys/stat.h>
// create the directories specified as command-line arguments
int main(int argc, char *argv[]) {
    for (int arg = 1; arg < argc; \arg z + 1) {
        if (mkdir(argv[arg], 0755) != 0) {
            perror(argv[arg]); // prints why the mkdir failed
            return 1;
        }
    }
    return 0;
}
```
[source code for mkdir.c](https://cgi.cse.unsw.edu.au/~cs1521/23T1//topic/files/code/mkdir.c)

```
chmod(char *pathname, mode_t mode) // change permission of file/...
```

```
unlink(char *pathname) // remove a file/directory/...
```

```
rename(char *oldpath, char *newpath) // rename a file/directory
```
chdir(char \*path) // change current working directory

```
getcwd(char *buf, size_t size) // get current working directory
```

```
link(char *oldpath, char *newpath) // create hard link to a file
```

```
symlink(char *target, char *linkpath) // create a symbolic link
```
• file permissions are separated into three types:

- \*\*read \* permission to get bytes of file
- \*\*write\* permission to change bytes of file
- \*\*execute\* permission to execute file
- read/write/execute often represented as bits of an octal digit
- file permissions are specified for 3 groups of users:
	- **owner** permissions for the file owner
	- **group** permissions for users in the group of the file
	- **other** permissions for any other user

```
// first argument is mode in octal
mode_t mode = strtol(argv[1], &end, 8);
// check first argument was a valid octal number
if (argv[1][0] == '\0' || end[0] != '\0') {
    fprintf(stderr, "%s: invalid mode: %s\n", argv[0], argv[1]);
    return 1;
}
for (int arg = 2; arg < argc; arg++) {
    if (chmod(argv[arg], mode) != 0) {
        perror(argv[arg]); // prints why the chmod failed
        return 1;
    }
}
```
[source code for chmod.c](https://cgi.cse.unsw.edu.au/~cs1521/23T1//topic/files/code/chmod.c)

```
// remove the specified files
int main(int argc, char *argv[]) {
    for (int arg = 1; arg < argc; arg++) {
         if (unlink(argv[arg]) != 0) {
             perror(argv[arg]); // prints why the unlink failed
             return 1;
         }
    }
    return 0;
}
source code for rm.c
$ dcc rm.c
$ ./a.out rm.c
$ ls -l rm.c
ls: cannot access 'rm.c': No such file or directory
```
## renaming a file

```
// rename the specified file
int main(int argc, char *argv[]) {
    if (argc != 3) {
        fprintf(stderr, "Usage: %s <old-filename> <new-filename>\n",
                 argv[0]);
        return 1;
    }
    char *old filename = \arg{v[1]};
    char *new filename = \arg(y[2]);
    if (rename(old_filename, new_filename) != 0) {
        fprintf(stderr, "%s rename %s %s:", argv[0], old_filename,
                 new_filename);
        perror("");
        return 1;
    }
    return 0;
}
```
[source code for rename.c](https://cgi.cse.unsw.edu.au/~cs1521/23T1//topic/files/code/rename.c)

```
// use repeated chdir("..") to climb to root of the file system
char pathname [PATH_MAX];
while (1) {
    if (getcwd(pathname, sizeof pathname) == NULL) {
        perror("getcwd");
        return 1;
    }
    printf("getcwd() returned %s\n", pathname);
    if (strcmp(pathname, ''/'') == 0) {
        return 0;
    }
    if (chdir("..") != 0) {
        perror("chdir");
        return 1;
    }
}
```
[source code for getcwd.c](https://cgi.cse.unsw.edu.au/~cs1521/23T1//topic/files/code/getcwd.c)

making a 1000-deep directory (advanced)

```
for (int i = 0; i < 1000; i++) {
    char dirname[256];
    snprintf(dirname, sizeof dirname, "d%d", i);
    if (mkdir(dirname, 0755) != 0) {
        perror(dirname);
        return 1;
    }
    if (chdir(dirname) != 0) {
        perror(dirname);
        return 1;
    }
    char pathname[1000000];
    if (getcwd(pathname, sizeof pathname) == NULL) {
        perror("getcwd");
        return 1;
    }
    printf("\nCurrent directory now: %s\n", pathname);
}
```
[source code for nest\\_directories.c](https://cgi.cse.unsw.edu.au/~cs1521/23T1//topic/files/code/nest_directories.c)

```
int main(int argc, char *argv[]) {
    char pathname[256] = "hello.txt";
    // create a target file
    FILE *f1;
    if ((f1 = fopen(pathname, "w")) == NULL) {
        perror(pathname);
        return 1;
    }
    fprintf(f1, "Hello Andrew!\n");
    fclose(f1);
```
[source code for many\\_links.c](https://cgi.cse.unsw.edu.au/~cs1521/23T1//topic/files/code/many_links.c)

### creating 1000 hard links to a file -checking the file (advanced)

```
for (int i = 0; i < 1000; i++) {
    printf("Verifying '%s' contains: ", pathname);
    FILE *f2;
    if ((f2 = fopen(pathname, "r")) == NULL) {
        perror(pathname);
        return 1;
    }
    int c;
    while ((c = fgetc(f2)) != EOF) {
        fputc(c, stdout);
    }
    fclose(f2);
```
[source code for many\\_links.c](https://cgi.cse.unsw.edu.au/~cs1521/23T1//topic/files/code/many_links.c)

## creating 1000 hard links to a file (creating a link)

```
char new_pathname[256];
    snprintf(new_pathname, sizeof new_pathname,
             "hello_%d.txt", i);
    printf("Creating a link %s -> %s\n",
           new_pathname, pathname);
    if (link(pathname, new_pathname) != 0) {
        perror(pathname);
        return 1;
    }
}
return 0;
```
[source code for many\\_links.c](https://cgi.cse.unsw.edu.au/~cs1521/23T1//topic/files/code/many_links.c)

}

<span id="page-65-0"></span>#include <sys/types.h> #include <dirent.h>

// open a directory stream for directory name DIR \*opendir(const char \*name);

// return a pointer to next directory entry **struct** dirent \*readdir(DIR \*dirp);

// close a directory stream int closedir(DIR \*dirp);